**بسمه تعالی**

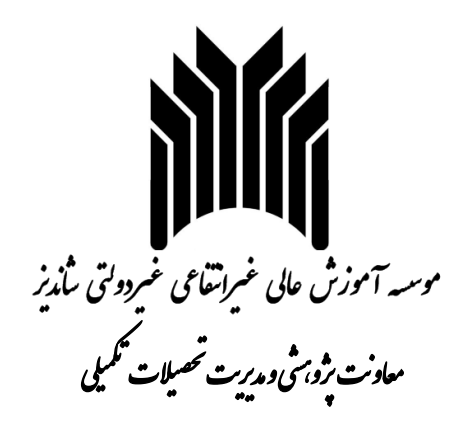

# **آئین نامه نگارش پایاننامه مقطع کارشناسی ارشد**

**تدوین: پاییز 1395**

**آخرین ویرایش: 1395/10/17**

## **.1 ترتیب درج مطالب روی جلد**

آرم موسسه آموزش عالی شاندیز مشهد عبارت "موسسه آموزش عالی غیرانتفاعی غیردولتی شاندیز" )فونت تیتر 12 ذیل آرم موسسه، وسطچین( عبارت "گروه آموزشی ..." )فونت تیتر ،10 وسطچین( عبارت "پایاننامه مقطع کارشناسی ارشد" )فونت تیتر 10 ذیل آرم موسسه و گروه آموزشی، وسطچین( عنوان پایاننامه )فونت تیتر ،16 وسطچین( نام و نام خانوادگی دانشجو )فونت تیتر ،14 وسطچین( نام و نام خانوادگی استاد راهنما )فونت تیتر ،14 وسطچین( نام و نام خانوادگی استاد مشاور )فونت تیتر ،14 وسطچین( ماه و سال دفاع از پایان نامه )فونت تیتر ،12 وسطچین(

**.2 فواصل صفحات پایاننامه**  باال و راست: 3 سانتیمتر، پایین و چپ: 2.5 سانتیمتر. \* فاصله بین خطوط Line 1.2 تنظیم شود. فاصله خطوط چکیده Line 1 تنظیم شود.

**.3 ترتیب صفحات و مفاد پایاننامه** صفحه بسماهلل صفحه عنوان مانند جلد پایاننامه صفحه تعهدنامه اصالت پایاننامه صفحه صورتجلسه تأیید پایاننامه و نمره پایاننامه صفحه اهدا و تقدیم )اختیاری( صفحه تقدیر و تشکر صفحه چکیده فارسی فهرست مطالب : فونت نازنین 13 فهرست عالئم و اختصارات فهرست جداول : فونت نازنین 13 فهرست شکلها : فونت نازنین 13 متن اصلی منابع و مراجع پینوشت )در صورت وجود( واژهنامه )در صورت وجود( نامنامه )در صورت وجود( پیوستها )در صورت وجود( چکیده انگلیسی صفحه عنوان انگلیسی )از نظر چینش عناصر روی صفحه مشابه صفحه عنوان فارسی(

**موسسه آموزش عالی شاندیز مشهد آییننامه نگارش پایاننامه صفحه 2 .4 نوع و اندازه فونتها )در تمامی موارد منظور از فونت نازنین، Nazanin B و تیتر، Titr B است(** متن: متون فارسی: فونت نازنین ،13 متون انگلیسی: فونت Roman New Times با اندازه 11 عناوین بخشها: فونت تیتر ۱۴، عناوین زیربخشها: فونت تیتر ۱۳ (زیربخشهای بعدی به ترتیب با اندازه ۱۲ و ۱۱) عناوین شکلها و جداول: فونت فارسی نازنین 10 و Bold، فونت انگلیسی Roman New Times اندازه 8 و Bold پاورقی: فارسی: فونت نازنین ،11 انگلیسی: در سمت چپ، فونت Roman New Times با اندازه 9 **.5 شمارهگذاری** شماره صفحات: پایین، وسط صفحه )در قسمت Footer)، فونت نازنین 13 به صورت Bold شماره گذاری صفحات از صفحهی اولین فصل متن شروع خواهد شد.

شماره صفحات آغازین (از صفحه اهداء تا اول متن اصلی) با حروف الفبا یا با حروف ابجد نوشته

### **.6 اصول نگارشی که بایستی رعایت شوند**

الف- قبل از علائمی مانند کاما (،)، نقطه (.)، نقطه ویرگول (;) و دونقطه (:) هیچ فاصلهای نباید باشد. ب- در مورد عباراتی که داخل پرانتز یا گیومه نوشته میشوند، قبل از پرانتز باز و بعد از پرانتز بسته یک فاصله باید باشد. بعد از پرانتز باز و قبل از پرانتز بسته نباید فاصلهای وجود داشته باشد. در مورد پرانتز بستهای که بعد از آن عالمت نقطه قرار دارد، بین پرانتز بسته و نقطه فاصلهای نباید باشد. همین قواعد در مورد گیومه نیز صادق است.

- پ- در مورد افعال و کلماتی که دو قسمتی هستند مانند »می رود« یا کلمه »نرم افزار« بایستی دو قسمت کلمه با استفاده از نیم فاصله (- + Ctrl) به هم متصل شوند و به صورت «میرود» و «نرمافزار» باشند.
- **ت- تمامی پاراگرافها بایستی از جمله بخش شماره صفحات دارای جهت راست به چپ ) Left To Right :Direction )باشند مگر پاراگرافهایی که کامال متن انگلیسی هستند.**
- ث- عناوین بخشها بایستی شمارهگذاری شوند. شمارهگذاری از فصل 1 مقدمه شروع میشود. زیربخشها نیز بایستی بر اساس شماره بخشها شماره گذاری شوند. به طور مثال:

**-1مقدمه**

**-2سیستم مدیریت بانک اطالعاتی**

**-1-2 عنوان سطح دوم 1 -1-1-2 عنوان سطح سوم 1**

#### **-2-2 عنوان سطح دوم 2**

ج- چینش پارگرافها به صورت Justify تنظیم شود.

- چ- چینش عناوین شکلها و جداول به صورت وسط چین تنظیم شود.
- ح- عنوان شکل بایستی در پایین شکل و عنوان جدول باالی جدول درج گردد.
- خ- تنظیم Text Wrapping شکلها بایستی نوع In Line with Text انتخاب شود و شکل در وسط سطر باشد.
- د- جداول نیز بایستی در وسط سطر قرار گیرند )در قسمت Properties Table، تنظیم Alignment از نوع Center انتخاب شود).
- ذ- شکلها و جداول بایستی شمارهگذاری شوند و در قسمت فهرست جداول و شکلها، عنوان جداول و شکلها نیز عالوه بر شماره آنها ذکر شود. به منظور شمارهگذاری جداول و شکلها بایستی از Captionها استفاده شود. شمارهگزاری جداول و عکسها با ذکر شماره فصل آنها در ابتدای و سپس قراردادن خط تیره و شماره عکس انجام میشود. به عنوان مثال دومین جدول در فصل چهارم پایاننامه دارای شماره 2-4 است.

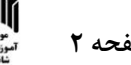

ر- تمامی شکلها و جداول موجود بایستی با ذکر شماره آن در متن ارجاع داده شوند. ز- در صورتی که لیستی از موارد در متن وجود دارد که با حروف (مانند الف، ب، پ، …) باید شمارهگذاری شوند، مانند مطالب مندرج در همین فایل به ترتیب حروف الفبای فارسی و نه حروف ابجد شمارهگذاری گردند.

**.7 منابع و مراجع**

مراجع مورد استفاده بایستی به روش منبع نویسی APA ثبت شوند. **الف( مرجعنویسی داخلِ متن پایاننامه:** در صورتی که از نام نویسنده در داخل جمله استفاده شده است، سال انتشار متن، در داخل پرانتز و جلوی نام خانوادگی نویسنده و شماره صفحهی کتاب در داخل پرانتز در انتهای نقل قول آورده میشود. در صورتیکه منبع مورد استفاده، مقاله باشد، درج شماره صفحه الزم نیست. برای نمونه:

اسمیت (۲۰۱۵) معتقد است دارایی برند از هویت سازمانی متأثر میشود (۳۵۴). اگر نام نویسنده در داخل متن استفاده نشده باشد نحوهی درج منبع به صورت زیر میشود: دارایی برند از هویت سازمانی متأثر میشود (اسمیت، ۲۰۱۵: ۳۵۴).

اگر نویسنده یک نفر باشد به صورت باال عمل میشود. اگر نویسندگان دو نفر باشند نام خانوادگی هر دو نویسنده درج میشود و بین آنها از حرف "و" یا "and "استفاده میشود. سال انتشار مطلب و شماره صفحهی کتاب نیز مانند حالتِ تکنویسنده است؛ مثال: )اعرابی و پارساییان، :1392 425( اگر نویسندگان بیش از دو نفر باشند نام خانوادگی نویسندهی اول درج و واژهی همکارانش اضافه میشود. سال انتشار مطلب و شماره صفحهی کتاب نیز مانند حالت تکنویسنده است. مثال: (اعرابی و همکارانش، ۱۳۹۲: ۴۲۵) نویسندگان منابع التین، در داخل متن به صورت فارسی درج میشوند و معادل التین آنها زیرنویس میشود.

**ب( مرجعنویسی انتهای پایان نامه:** ابتدا منابع فارسی و سپس منابع التین قید میشود. هر دو دسته از منابع براساس حروف الفبا درج میشود. در منبعنویسی انتهای پایاننامه باید نام همهی نویسندگان درج شود. نحوهی درج منابع به صورت زیر است: کتاب فارسی: نام خانوادگی، نام، نام خانوادگی، نام. (سال انتشار)، "*عنوان کتاب به صورت ایتالیک"*، نوبت چاپ، نام موسسه انتشاراتی، محل انتشار. برای مثال: اعرابی، سیدمحمد، پارساییان، علی. (۱۳۹۱)، "*طراحی ساختار سازمانی"*، چاپ چهارم، نشر نی، تهران. کتاب ترجمه شده: نام خانوادگی، نام، نام خانوادگی، نام. (سال انتشار)، "*عنوان کتاب به صورت ایتالیک"*، (ترجمه: نام و نام خانوادگی)، نوبت چاپ، نام موسسه انتشاراتی، محل انتشار. برای مثال: هچ، ماری جو. (۱۳۹۰)، "*نئوری سازمان"*، (ترجمه: حسن داناییفرد)، چاپ اول، نشر البرز، تهران. مقاله فارسی در مجله: نام خانوادگی، نام، نام خانوادگی، نام. (سال انتشار)، عنوان مقاله،"*نام مجله به صورت ایتالیک*"، شماره مجله، شماره صفحات مقاله در مجله. برای مثال: کریمی، هادی. (۱۳۹۰)، بررسی تأثیر سرمایه انسانی بر مدیریت دانش، "فصلنامه مدیریت فرهنگ سازمانی"، صص. -23 .47

مقاله فارسی در کنفرانس: نام خانوادگی، نام، نام خانوادگی، نام. (سال برگزاری کنفرانس)، عنوان مقاله،"*نام کنفرانس به* ص*ورت ایتالیک*"، محل برگزاری کنفرانس. برای مثال: کریمی، هادی. (۱۳۸۹)، بررسی تأثیر سرمایه انسانی بر مدیریت دانش، "ششمین *کنفرانس بینالمللی مدیریت"*، تهران.

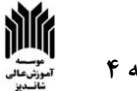

منابع التین نیز مانند کتاب فارسی، مقاله فارسی در مجله و مقاله فارسی در کنفرانس درج میشوند. در داخل متن نیز هر متن، فرمول، شکل یا جدولی که صراحتا یا به صورت ضمنی از مرجعی منتقل میشود، بایستی شماره مرجع به همان استاندارد در کنار آن ذکر شود. به طور مثال در انتهای پاراگرافی که از مرجعی آورده شده یا در انتهای جمله توضیح عکس )caption).

#### **.8 صحافی**

پایاننامه بایستی به تعداد مشخص شده در آئیننامه -101RG با رنگ جلد **زرشکی ساده )بدون هیچ گونه طرح و نقش**  ا**ضافی**) صحافی شده و نوشتههای روی آن به رنگ طلایی درج گردند.